| CS-184: Computer Graphics  Lecture #19: Motion Capture  Prof. James O'Brien University of California, Berkeley | 1 |  |
|----------------------------------------------------------------------------------------------------|---|--|
|                                                                                                    | J |  |
|                                                                                                    | - |  |
| Today                                                                                                    | 2 |  |
| Today  • Motion Capture                                                                                        | 2 |  |

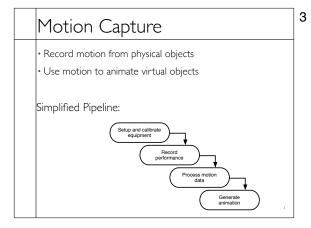

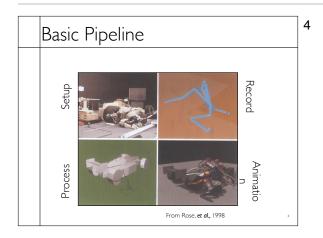

# 5 What types of objects? Human, whole body Portions of body Facial animation Animals Puppets Other objects 6 Capture Equipment Passive Optical Reflective markers • IR (typically) illumination Special cameras Fast, high res., filters Triangulate for positions

### Capture Equipment

### Passive Optical Advantages

Passive Optical MAyduse meangemarkers

- Accurate No cables
- May use many markersquency

- No cables
   Disadvantages
   High frequency
   Requires lots of processing • Disadvantages Expensive (>\$100K)
- Requires lots of occursions
- Expensive systemarker Swap
- Occlusions
   Lighting/camera limitations
- Marker swap
- · Lighting / camera limitations

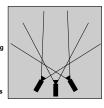

7

8

### Capture Equipment

- Active Optical
- · Similar to passive but uses LEDs
- Blink IDs, no marker swap
- Number of markers trades off w/ frame rate

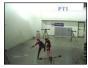

Phoenix Technology

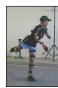

| 19-MoCan key - April 21, 2014 |
|-------------------------------|
| 19-MoCap.key - April 21, 2014 |

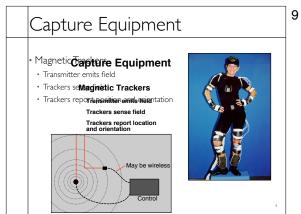

### Capture Equipment

### • Electromagnetic Advantages

- 6 DOF data
- No occlusions
- · Less post processing
- Cheaper than optical
- Disadvantages
- Cables
- · Problems with metal objects
- Low(er) frequency
- Limited range
- · Limited number of trackers

# 11 Capture Equipment • Electromechanical 12 Capture Equipment • Puppets Digital Image Design

## 13 Performance Capture • Many studios regard *Motion* Capture as evil · Synonymous with low quality motion · No directive / creative control Cheap Performance Capture is different · Use mocap device as an expressive input device · Similar to digital music and MIDI keyboards 14 Manipulating Motion Data Basic tasks Adjusting Blending Transitioning Retargeting Building graphs

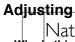

Nature of Motion Data Why is this task not trivial?

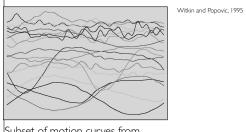

Subset of motion curves from captured walking motion room Witkin and Popovic, SIGGRAPH 95

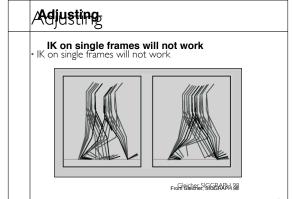

16

Adjusting

• Adjusting motion function in parts

Define desired function with

Adjusting

- Select adjustment function from "some nice space"
- Example C2 B-splines
- Spread modification over reasonable period of time
- User selects support radius

18

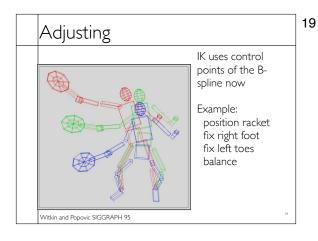

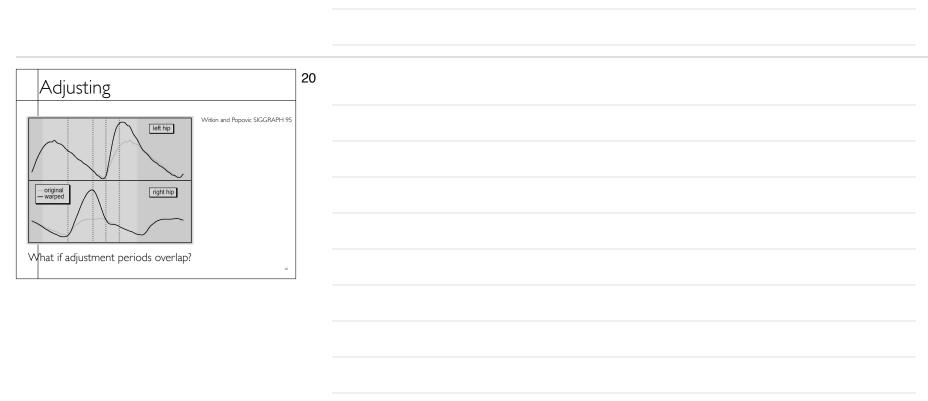

### Blending

Given the green two motions, can two stends combines qualities of both to find a motion 1/2 between them?

$$\boldsymbol{m}_{\alpha}(t) = \alpha \boldsymbol{m}_{a}(t) + (1 - \alpha) \boldsymbol{m}_{b}(t)$$

- · Assumassume same DOFs
- · Assum**assume same parameter in appings**

• Consider blending slow-walk and fast-walk

• Bruderin and Williams. SIGGRAPH 95

22

### Blending

• Defin**Blending** functions to align features in motion

### Define timewarp functions

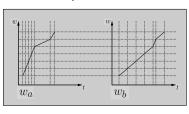

Normalized time is w

### Blenadinago

Blend in normalized time

$$\boldsymbol{m}_{\alpha}(w) = \alpha \boldsymbol{m}_{a}(w_{a}) + (1-\alpha)\boldsymbol{m}_{b}(w_{b})$$

Blend playback rate

Blend playback rate

$$\frac{\mathrm{d}t}{\mathrm{d}w} = \alpha \frac{\mathrm{d}t}{\mathrm{d}w_a} + (1 - \alpha)\alpha \frac{\mathrm{d}t}{\mathrm{d}w_b}$$

24

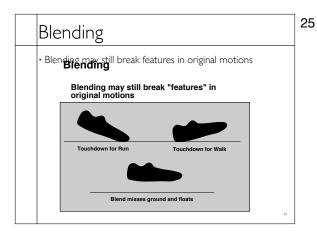

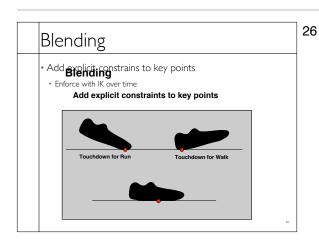

### Blending / Adjustment

- Short edits will tend to look acceptable
- Longer ones will often exhibit problems
- Optimize to improve blends / adjustments
- · Add quality metric on adjustment
- Minimize accelerations / torques
- · Explicit smoothness constraints
- Other criteria...

27

27

### Multivariate Blending

### **Blending**

Extend blending to multivariate interpolation
 Extend to multivariate interpolation

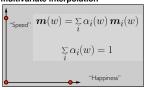

Weights are now barycentric coordiantes

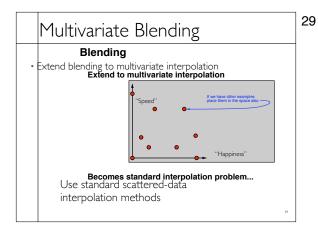

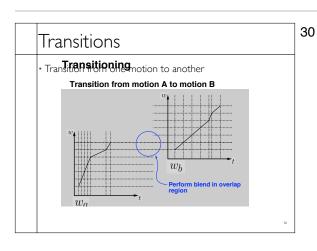

# Cyclification

31

- Special case of transitioning
- Both motions are the same
- Need to modify beginning and end of a motion simultaneously

31

### Transition Graphs

### **Transition Graphs**

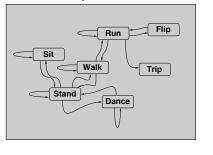

### Motion Graphs

- · Hand build motion graphs often used in games
- Significant amount of work required
- · Limited transitions by design
- Motion graphs can also be built automatically

### Transition Graphs

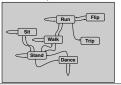

### Motion Graphs

- Similarity metric
- · Measurement of how similar two frames of motion are
- Based on joint angles or point positions
- Must include some measure of velocity
- · Ideally independent of capture setup and skeleton
- Capture a "large" database of motions

34

33

19-MoCap.key - April 21, 2014

### Motion Graphs

- Random walks
- Start in some part of the graph and randomly make transitions
- · Avoid dead ends
- Useful for "idling" behaviors
- Transitions
- Use blending algorithm

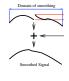

### Motion graphs

- Match imposed requirements
- Start at a particular location
- · End at a particular location
- Pass through particular pose
- Can be solved using dynamic programing
- · Efficiency issues may require approximate solution
- · Notion of "goodness" of a solution

36

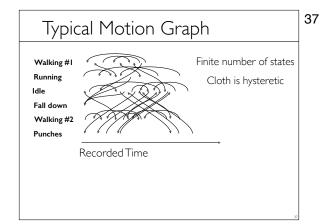

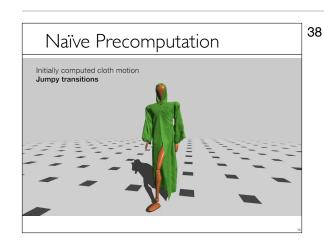

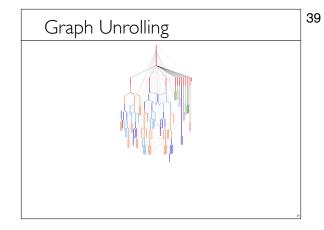

,

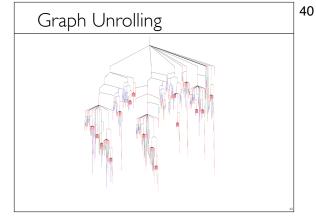

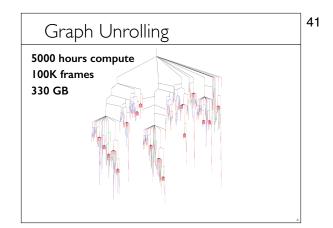

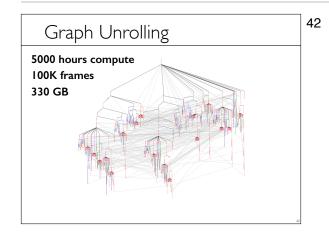

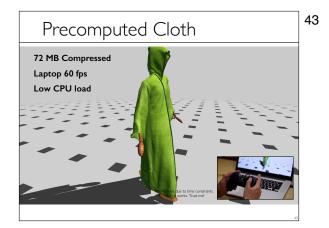

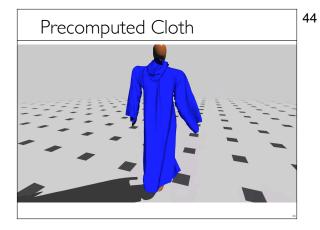

### Precomputed Simulation

- No significant CPU load at runtime
- Decouples quality from runtime cost
- · No new data at runtime
- · Simulation can't crash application
- · All motion can be inspected/edited
- · Allows QA and art direction of simulations
- · Extend to other types of simulation?
- Dynamic variations?

### Suggested Reading

- Fourier principles for emotion-based human figure animation, Unuma, Anjyo, and Takeuchi, SIGGRAPH 95
- Motion signal processing, Bruderlin and Williams, SIGGRAPH 95
- Motion warping, Witkin and Popovic, SIGGRAPH 95
- Efficient generation of motion transitions using spacetime constrains, Rose et al., SIGGRAPH 96
- Retargeting motion to new characters, Gleicher, SIGGRAPH 98
- Verbs and adverbs: Multidimensional motion interpolation, Rose, Cohen, and Bodenheimer, IEEE: Computer Graphics and Applications, v. 18, no. 5, 1998

46

45

19-MoCap.key - April 21, 2014

# Suggested Reading Retargeting motion to new characters, Gleicher, SIGGRAPH 98 Footstate Cleanup for Motion Capture Editing Kowas Schreiner, and Gleicher, SCA 2002. Interactive Motion Generation from Evamples, Ankan and Forsyth, SIGGRAPH 2003. Pushing Reople Anzund, Ankan, Forsyth, and O'Brien, Inpublished Automatic Joint Parameter Estimation from Mignett Motion Capture Data, O'Brien, Boderheimer, Brostow, and Hodgins, GJ 2000. Sleeled Bramenter Estimation from Optical Motion Capture Data, Kirk, O'Brien, and Forsyth, CVPR 2005. Perception of Human Motion with Different Geometric Models, Hodgins, O'Brien, and Turnbin, IEEE-TVGG 1998.